# **Images CD - Tâche #34636**

Scénario # 33954 (Terminé (Sprint)): Créer l'image ISO pour EOLE 2.9 (Jammy Jellyfish)

# **Pb install Bareos/Postgresql**

26/09/2022 11:07 - Joël Cuissinat

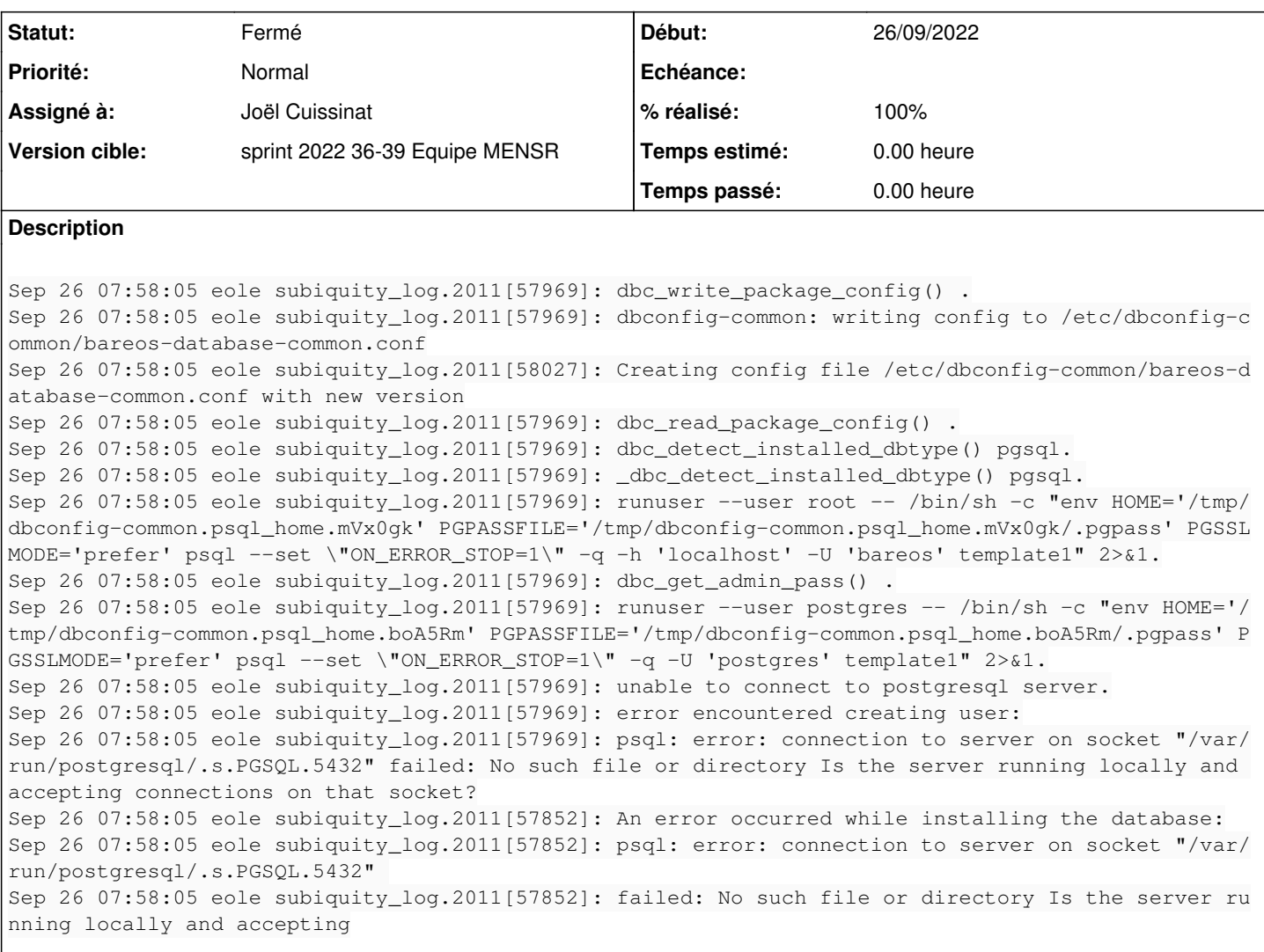

#### **Révisions associées**

**Révision 1869b141 - 26/09/2022 14:34 - Joël Cuissinat**

Correction installation Scribe

Ref: #34636

## **Révision ea62b39f - 26/09/2022 16:23 - Joël Cuissinat**

Correction installation AmonEcole

Ref: #34636

## **Révision b2818d35 - 27/09/2022 09:39 - Joël Cuissinat**

Fix ldap-auth-config debconf-selections

Ref: #34636

#### **Historique**

#### **#1 - 26/09/2022 14:34 - Joël Cuissinat**

*- Statut changé de Nouveau à En cours*

#### **#2 - 27/09/2022 16:31 - Joël Cuissinat**

*- Assigné à mis à Joël Cuissinat*

# **#3 - 29/09/2022 16:30 - Joël Cuissinat**

- *Statut changé de En cours à Résolu*
- *% réalisé changé de 0 à 100*

#### **#4 - 30/09/2022 09:50 - Joël Cuissinat**

- *Statut changé de Résolu à Fermé*
- *Restant à faire (heures) mis à 0.0*